# **Adjust Media Sensors**

This section describes how to adjust the media sensors.

# **Black Mark Sensor**

The optional black mark sensor is in a fixed position and is enabled via the control panel (see *Set the Sensor Type* on page 90 for details).

# **Transmissive Sensor**

The transmissive sensor, which is used to detect web media, consists of two sections: a light source (the lower media sensor) and a light sensor (the upper media sensor). The media passes between the two.

Adjust these sensors only when the printer cannot detect the top of the label. The control panel LCD displays ERROR CONDITION PAPER OUT, even though there are labels loaded in the printer.

### **Upper Media Sensor**

The upper media sensor must be positioned:

- Directly over the hole or notch, or
- Anywhere along the width of the media if there is a gap between labels.

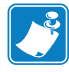

**Note •** If you are using continuous media, position the upper media sensor over the media with the lower media sensor directly below it so that the printer can detect an out-of-paper condition.

#### **To adjust the upper and lower media sensors, complete these steps:**

- **1.** Remove media and ribbon.
- **2.** Locate the upper media sensor (**1**). The upper media sensor "eye" is directly below the adjustment screw head.

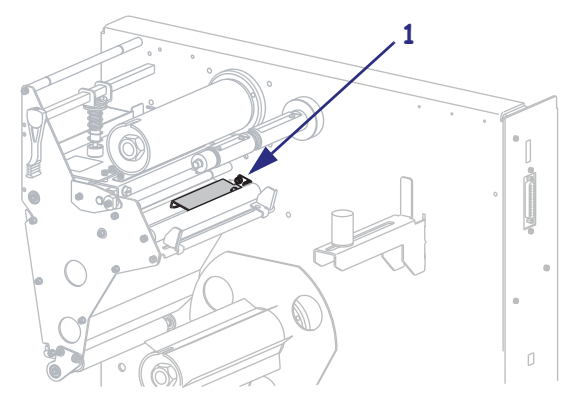

**3.** Using a Phillips-head screwdriver, slightly loosen the upper media sensor adjustment screw (**1**).

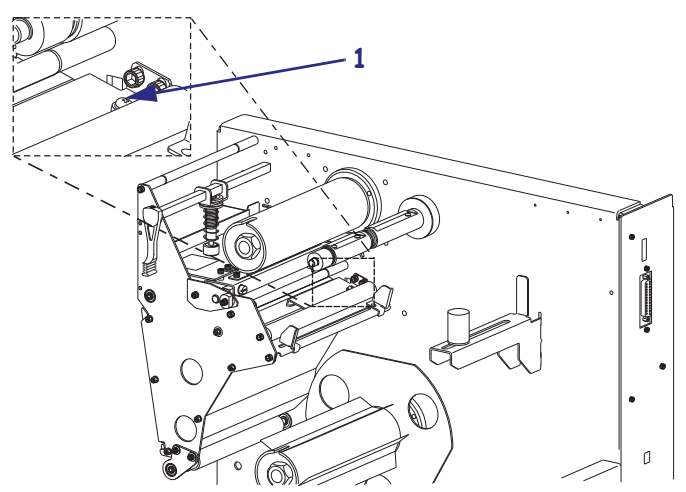

- **4.** Using the tip of the screwdriver, slide the upper sensor along the slot to the desired position (for non-continuous media with a notch or hole in the media, the **sensor must be** directly above the notch or hole).
- **5.** Tighten the upper media sensor adjustment screw.

### **Lower Media Sensor**

#### **To adjust the lower media sensor, complete these steps:**

**1.** Locate the lower media sensor assembly (**1**) under the rear roller. The sensor is a spring clip holding a circuit board.

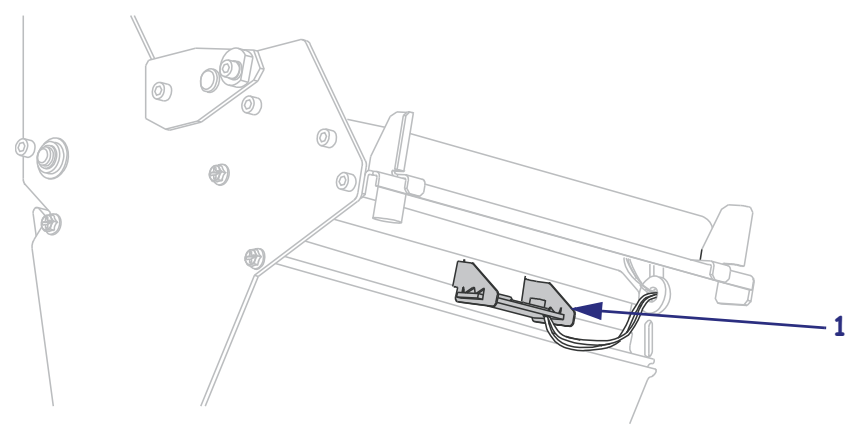

**2.** Slide the lower media sensor in its slot until the lower media sensor (light source) is positioned directly below the upper media sensor.

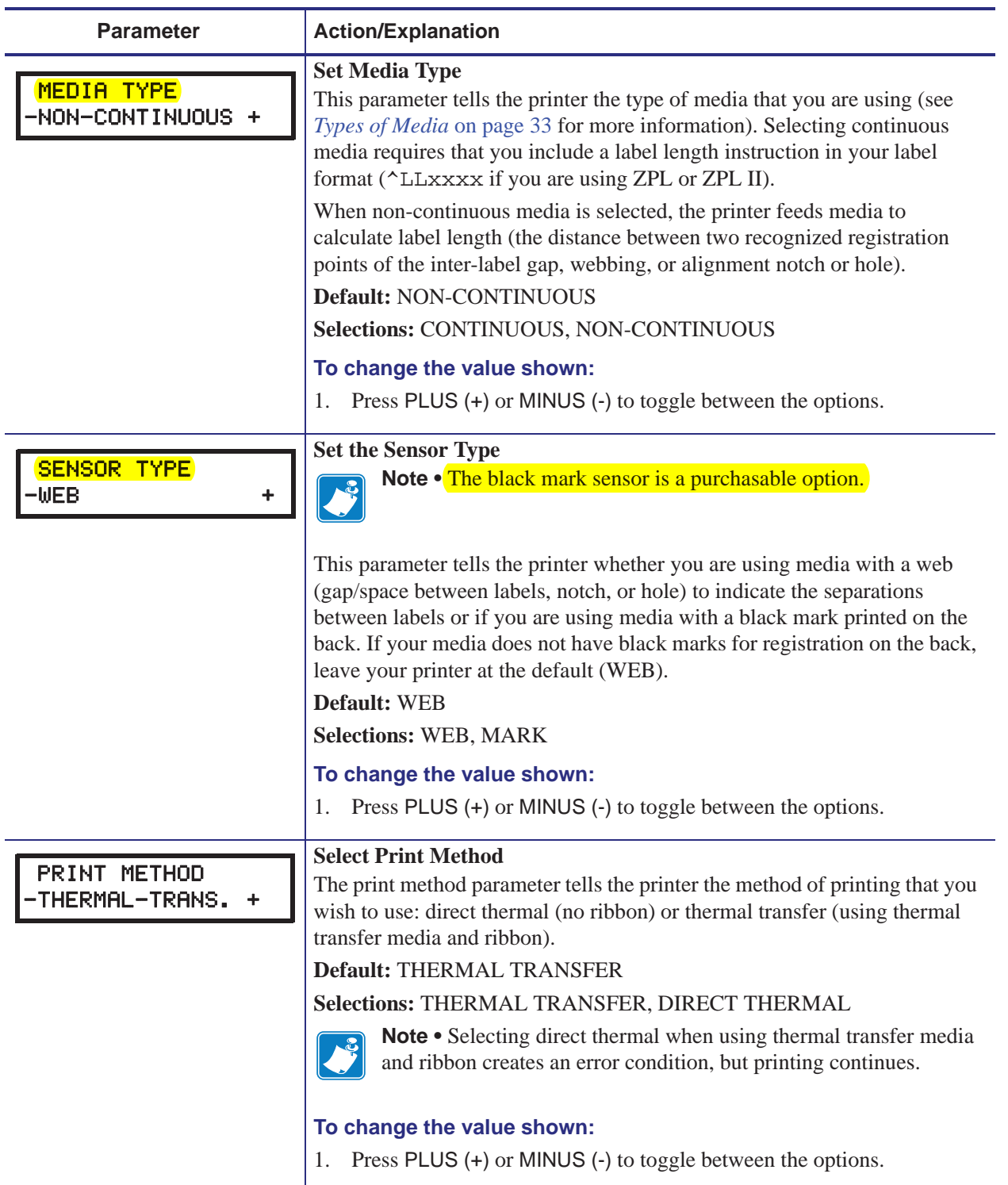

## **Table 10 • Printer Parameters (Page 3 of 19)**